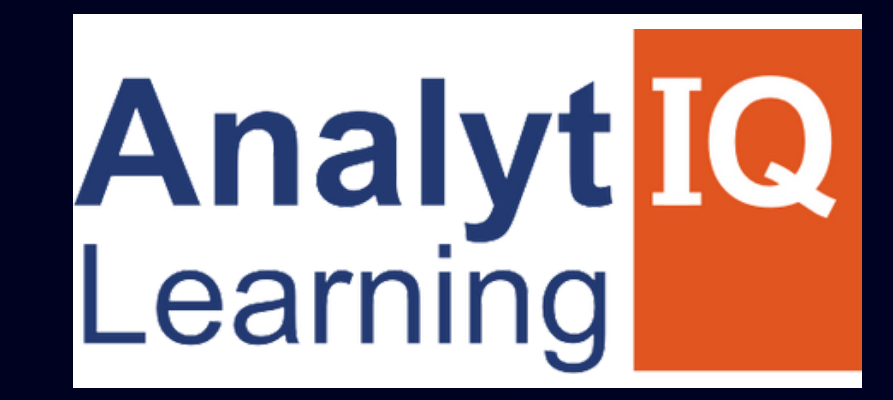

# $\bullet$ FULL STACK PYTHON DEVELOPER COURSE

#### **contact - 8080734013/ 9158504667**

# Job Oriented Program

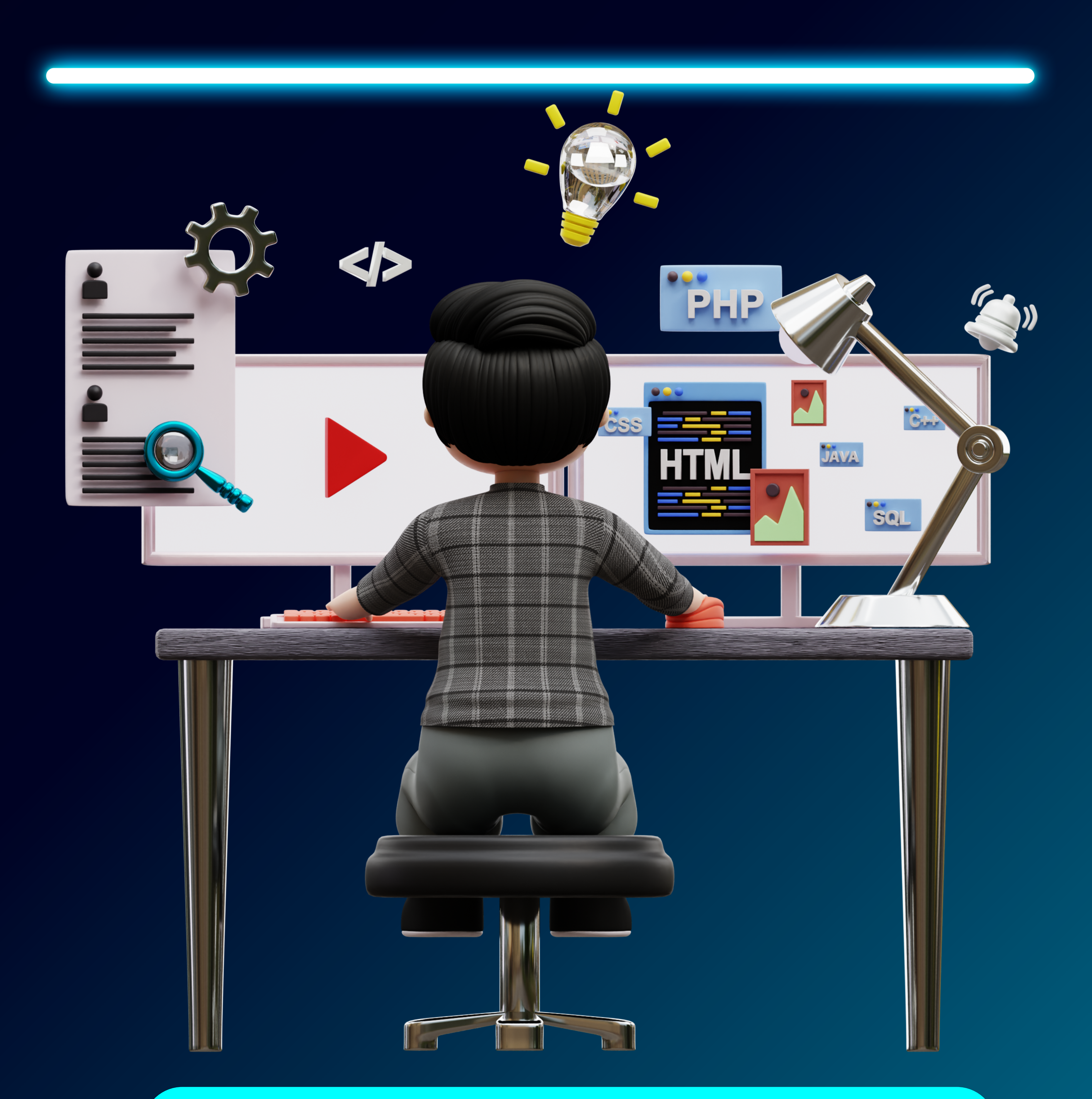

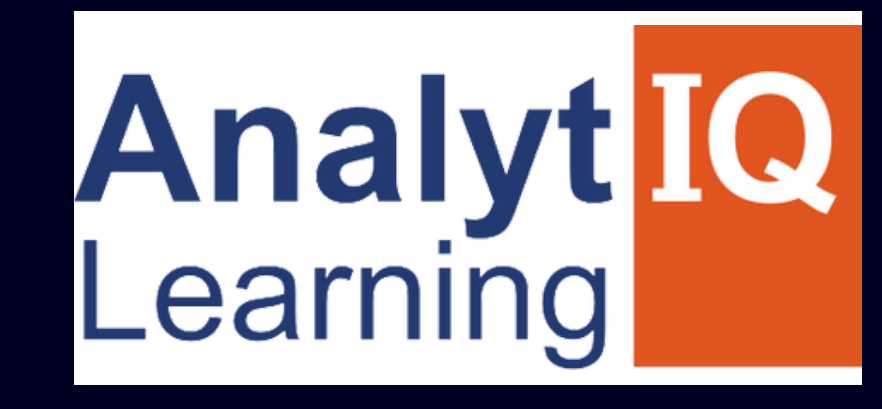

# **DEVELOP A PASSION FOR**

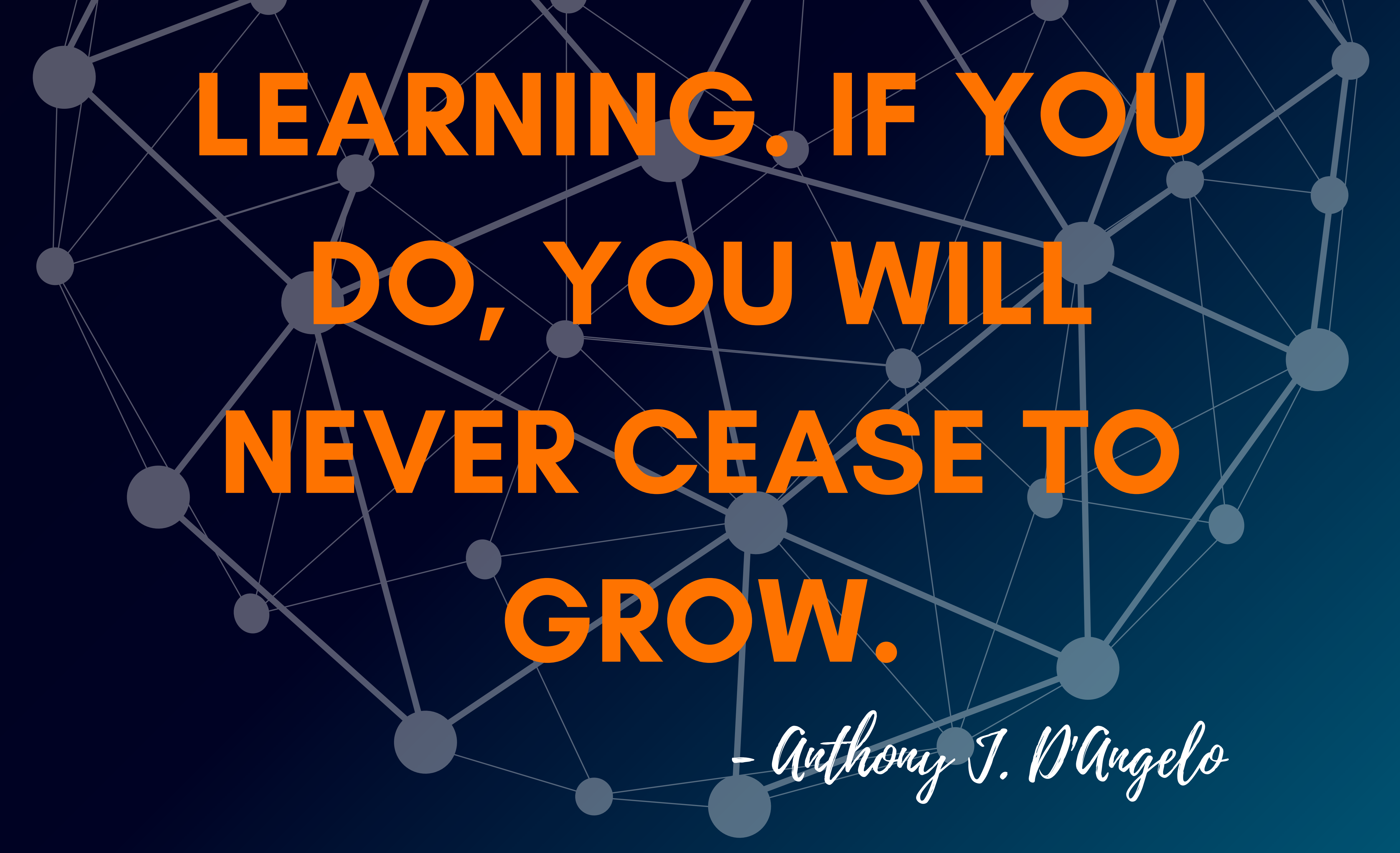

### **contact - 8080734013/ 9158504667**

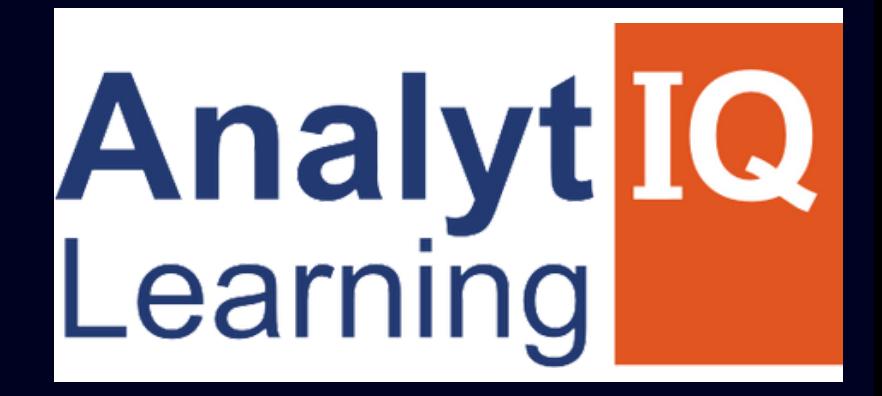

# **About**

Our style of training combines high-quality theoretical education with extensive practical exposure to live projects along with extensive placement assistance.

we have more than 9+ years of experienced trainers. We deliver live interactive training to students **We?** 

**Us?** We are <sup>a</sup> group of individuals who have worked in the field of the IT industry in various segments. We provide training in software development, software testing, web development, and digital marketing.

### 100% Placement Assurance

we provide mock interviews, soft skills interview

sessions from industry experts.

Industry ready syllabus.

**Why**

**www.analytiqlearning.com Full Stack with Python**

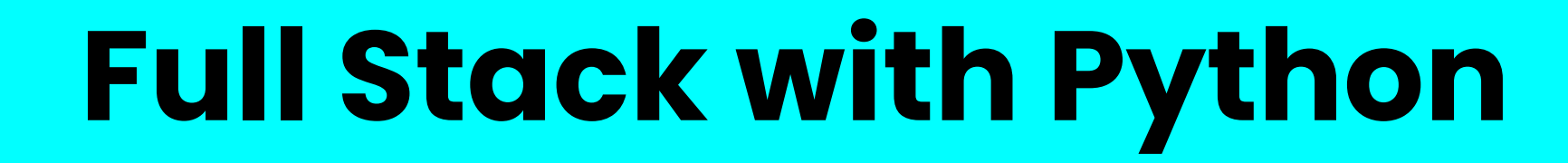

#### **Duration:**

**Weekday Batches - 5-6 Months Eligibility:**

## **Bsc, BCS, BCA, BE, B.Tech, MSc, MCS, MCA, M.Tech (No Previous Programming Knowledge Required)**

#### **Modules We Cover**

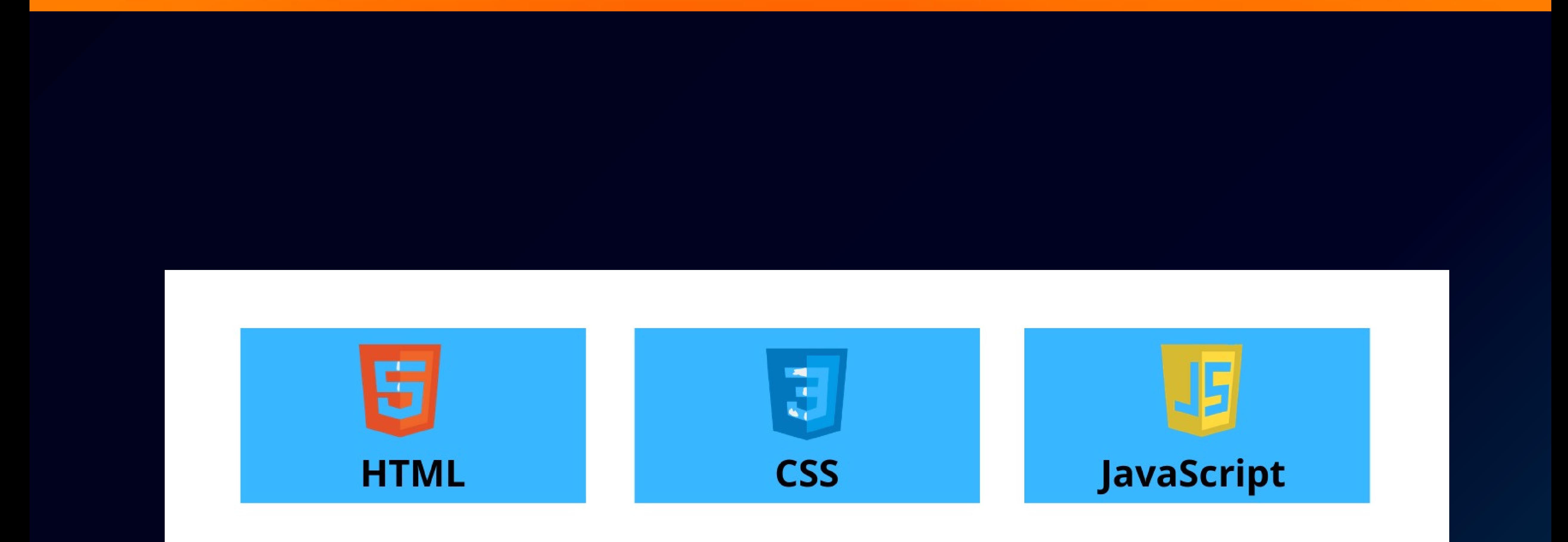

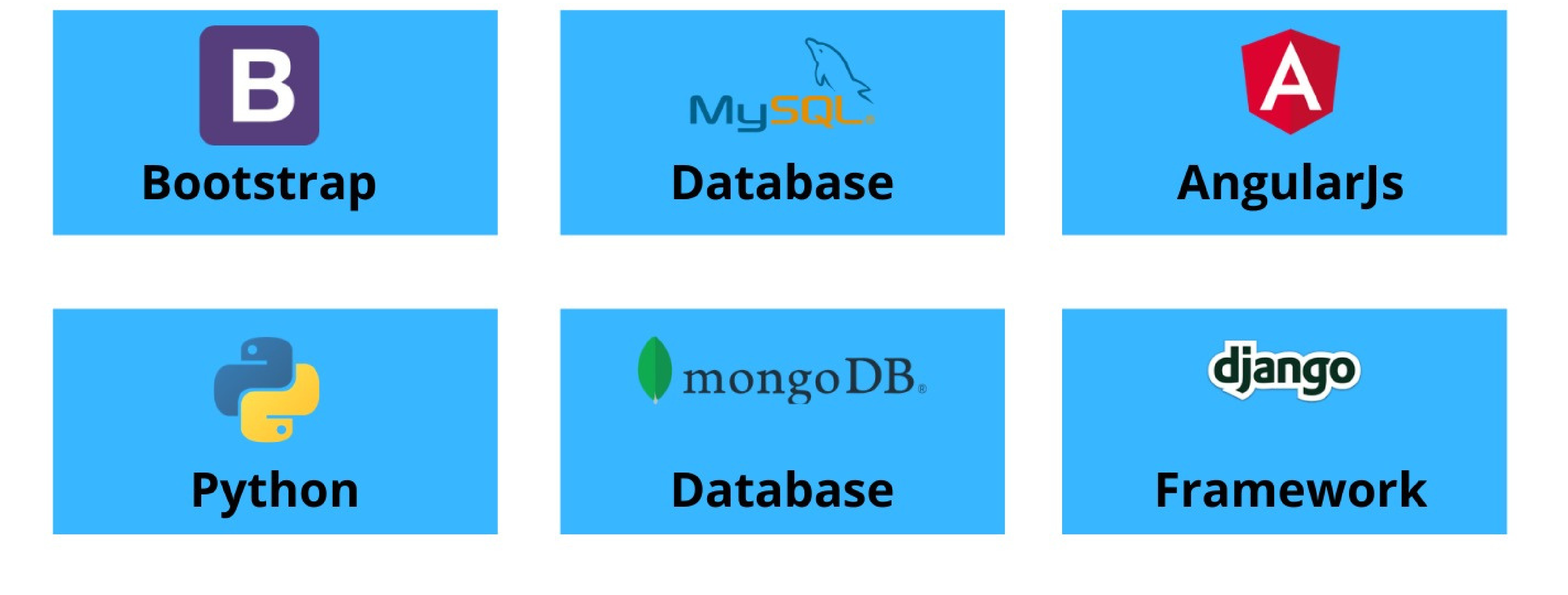

**www.analytiqlearning.com**

#### **COURSE DURATION & ELIGIBILITY**

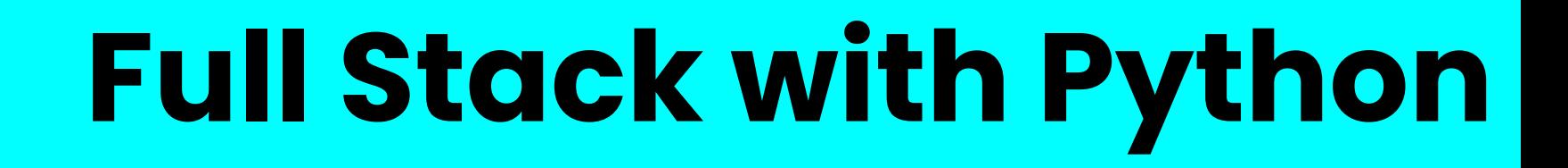

- Introduction to HTML
- Basic Structure of HTML
- HTML Editors
- **HTML Tags**
- Paragraphs, Headings and Text
- Formatting Tags
- HTML Lists
- HTML Images

- HTML Tables
- HTML Forms
- HTML Media

- Introduction to JavaScript  $\bullet$
- How to Apply JavaScript
- Displaying Output in JavaScript  $\bullet$
- Understanding JavaScript Syntax  $\bullet$ Variables & Datatypes  $\bullet$
- Introduction to CSS
- Types of CSS
- CSS Properties, Selectors and Values
- Applying CSS to HTML
- CSS colors
- CSS Box Model, Margins, Padding,
- Borders
- CSS Text & Font Formats
- CSS Advanced Topics (Effects, Animations,
- Shadows, Etc.,)

#### **CSS**

#### **HTML**

#### **JAVASCRIPT**

#### **BOOTSTRAP**

- Introduction to Bootstrap
- Bootstrap Setup  $\bullet$
- Bootstrap Containers  $\bullet$
- Bootstrap Grids  $\bullet$
- Bootstrap Tables  $\bullet$
- Bootstrap Buttons, Navbars, Alerts  $\bullet$
- Bootstrap Carousel  $\bullet$
- Bootstrap Forms **ANGULARJS**
- Introduction to Angular  $\bullet$
- Environment Setup  $\bullet$

- Installing Angular CLI
- Directory Structure of Angular
- Angular Fundamentals
- Angular Building Blocks
- Angular Data Binding
- String Interpolation
- Directives and Pipes
- Forms  $\bullet$
- Approaches (Driven & Reactive)
- Validators  $\bullet$
- Routing

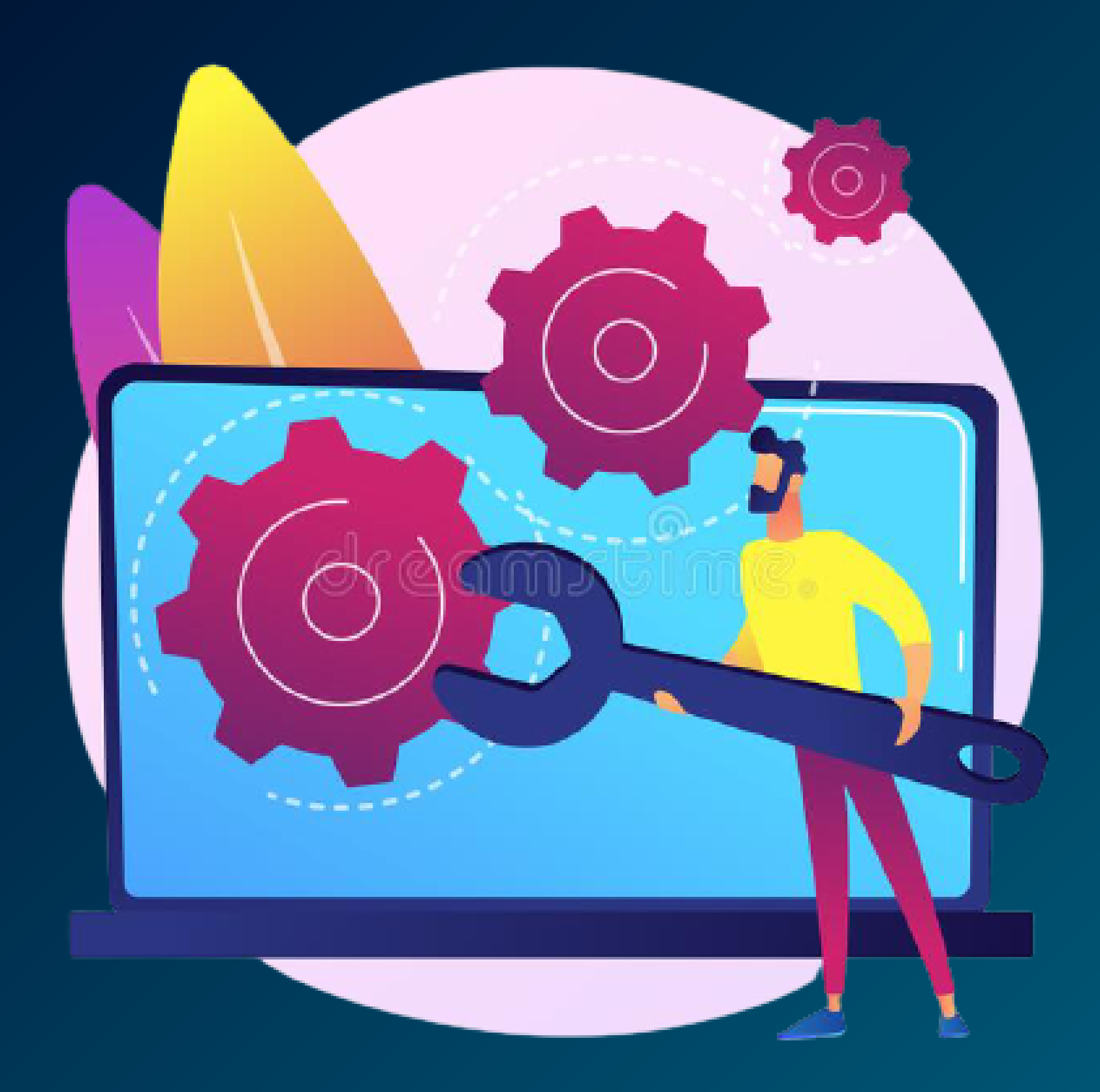

- **Operators**  $\bullet$
- Math and String Manipulations  $\bullet$
- Conditional and looping Statements  $\bullet$
- Functions  $\bullet$
- Validations  $\bullet$
- Events  $\bullet$

#### **www.analytiqlearning.com**

# **Python Full Stack Developer Course Syllabus**

#### **Front-End Part**

- Introduction  $\bullet$
- Different types of Applications
- Application Architecture  $\bullet$

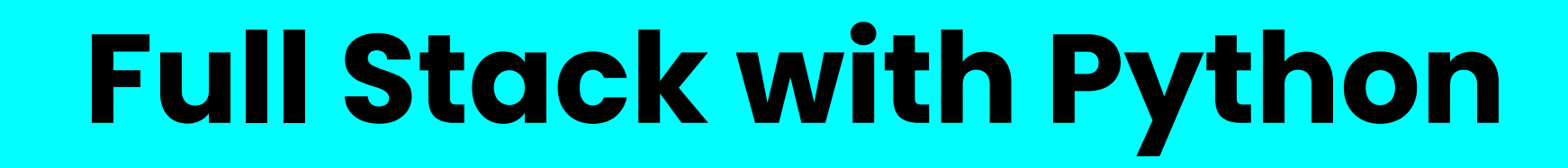

#### **LIST, RANGES & TUPLES IN PYTHON**

- Introduction
- Lists in Python
- More about Lists
- Understanding Iterators
- **.** Loops and statement in Python
- Python Modules & Packages
	- **PYTHON OBJECT ORIENTED**
- **.** Overview of OOP
- **The self variable**
- Constructor
- Types Of Variables
- Namespaces
- **Creating Classes and Objects**
- **Inheritance**
- Types of Methods
- **Instance Methods**
- Static Methods
- Class Methods
- Accessing attributes
- Built-In Class Attributes
- Destroying Objects
- Abstract classes and Interfaces
- Abstract Methods and Abstract class
- Interface in Python Abstract classes and Interfaces **EXCEPTIONS** Errors in Python Compile-Time Errors Runtime Errors Logical Errors What is Exception? Handling an exceptiontry....except...elsetry-finally clause.
- Generators, Comprehensions and Lambda Expressions
- Generators and Yield
- Next and Ranges
- Understanding and using Ranges
- More About Ranges
- Ordered Sets with tuples **PYTHON DICTIONARIES AND SETS**
- Introduction to the section
- Python Dictionaries
- What is Python and history of Python
- Unique features of Python
- Python-2 and Python-3 differences
- Install Python and Environment Setup
- First Python Program
- Python Identifiers, Keywords and Indentation
- Comments and document interlude in Python
- Command-line arguments
- Getting User Input
- Python Data Types
- What are variables?
- Python Core objects and Functions

#### **INTRODUCTION TO PYTHON**

- MORE ON DICTIONARIES
- **SETS**
- Python Sets Examples
- Input and Output in Python
- Reading and writing text files
- writing Text Files
- Appending to Files and Challenge
- **.** Writing Binary Files Manually
- Using Pickle to Write Binary Files **PYTHON BUILT IN FUNCTION**
- Python user defined functions
- Python packages functions
- Defining and calling FunctionThe anonymous Functions

- **.** Number and Maths
- Assignments **CONTROL STATEMENTS**
- if-else if-
- elseif-else
- while loop
- for loop
- break
- continue
- assert
- · pass
- return

## **www.analytiqlearning.com**

# **Python Full Stack Developer Course Syllabus**

#### **Backend Part**

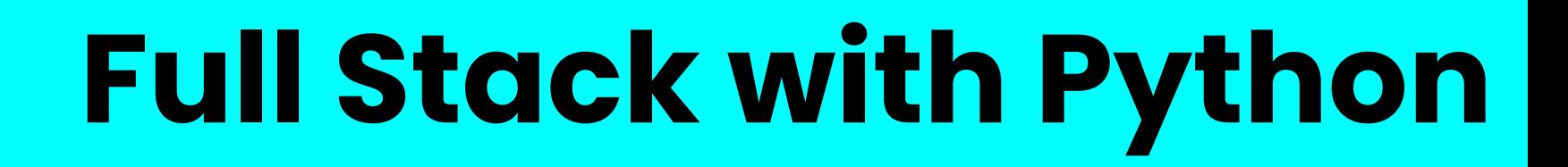

#### **www.analytiqlearning.com**

# **Python Full Stack Developer Course Syllabus**

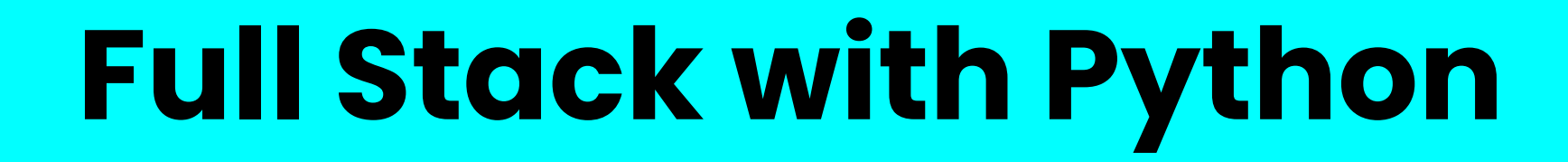

#### **FRAMEWORKS FOR WEB DEVELOPMENT Database DJANGO**

- Django overview
- Creating a project
- Apps life cycle
- Admin interface
- Creating views
- URL Mapping
- Template system
- Models
- Form details
- . Testing
- Page redirection
- Sending Emails
- DATABASE HANDLING WITH MYSQL
- **PYTHON MYSQL DATABASE ACCESS**
- **CREATE DATABASE CONNECTION**
- DML AND DDL OPERATIONS WITH DATABASES
- **PERFORMING TRANSACTIONS**
- **HANDLING DATABASE ERRORS**
- **DISCONNECTING DATABASE**
- DATABASE HANDLING WITH MONGODB
- SQL VS NOSQL
- MONGODB
- **PYMONGO**
- ESTABLISHING A CONNECTION

- **Deploying Django framework**
- **Form processing**
- File uploading
- Cookie handling
- Sessions, caching and comments
- RSS,AJAX
- Sending Emails
- GitHub,Bigbucket
- Flask Framework & TkInter GUI Framework
- Overview of Flask Framework
- Installation of Flask and
- Demo Application
- ACCESSING DATABASE
- DML AND DDL OPERATIONS

#### **www.analytiqlearning.com**

# **Python Full Stack Developer Course Syllabus**

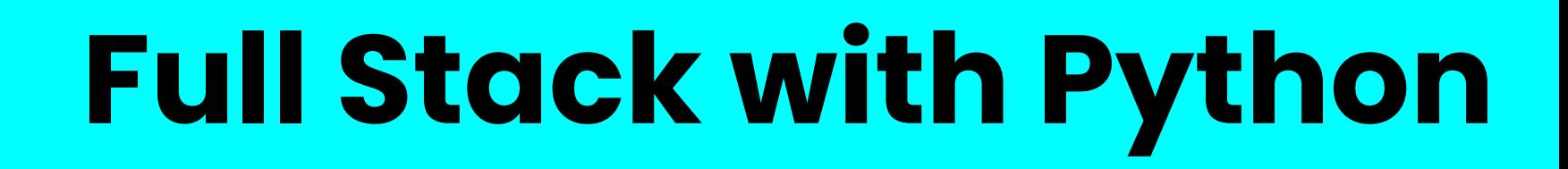

- Argument of an Exception
- Python Standard Exceptions
- Raising an exceptions
- User-Defined Exceptions **PYTHON REGULAR EXPRESSIONS**
- What are regular expressions?
- The match Function
- The search Function
- Matching vs searching
- **Search and Replace**
- Extended Regular Expressions
- Wildcard **PYTHON MULTITHREADED PROGRAMMING**

- **Python for Data Visualization**
- Matplotlib: Data Visualization
- **Array Input and Output**
- **Array Processing**
- **Universal Array Function**
- **Array Transposition**
- **. Indexing Arrays**
- **.** Creating arrays
- Introduction to numpy
- Numpy:
- Welcome to the Data Visualization Section
- Matplotlib
- Pandas

- What is multithreading?
- Difference between a Process and Thread
- Concurrent Programming and GIL
- Uses of Thread
- Starting a New Thread
- The Threading Module
- Thread Synchronization
- · Locks
- Semaphore
- **.** Deadlock of Threads
- Avoiding Deadlocks
- Daemon Threads
- Using Databases in Python
- Python MySQL Database Access
- Install the MySQLdb and other Packages
- Create Database Connection
- CREATE, INSERT, READ Operation
- DML and DDL Oepration with Databases
- Web Scraping in Python **DATA SCIENCE USING PYTHON**
- Django overview
- Creating a project
- **Apps life cycle**

- Admin interface
- Creating views
- **URL Mapping**
- Template system
- Models
- Form details
- **Testing**
- **Page redirection**
- **Sending Emails**
- Deploying Django framework
- **Form processing**
- **File uploading**
- **Cookie handling**
- Sessions, caching and comments
- RSS,AJAX
- **Sending Emails**
- GitHub, Bigbucket

#### **GRAPHICAL USER INTERFACE**

- HTML, CSS, Jquery, Bootstrap
- GUI in Python
- Button Widget
- Label Widget
- Text Widget
- Rest Api

#### **DJANGO WEB FRAMEWORK IN PYTHON**

### **Our Students are Working with Top Brands Like**

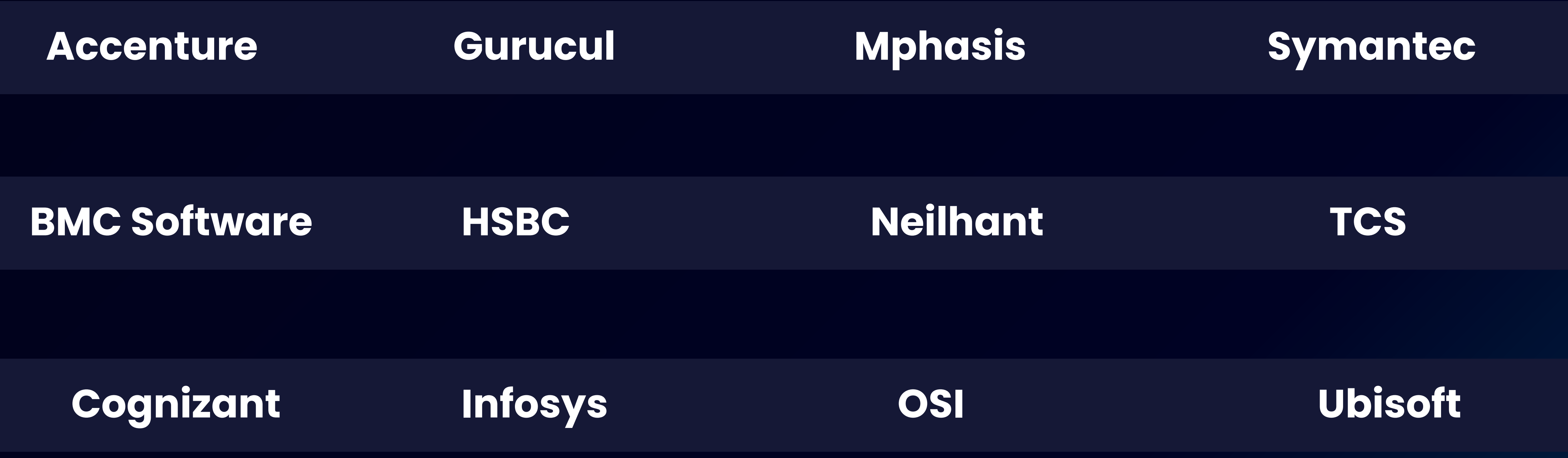

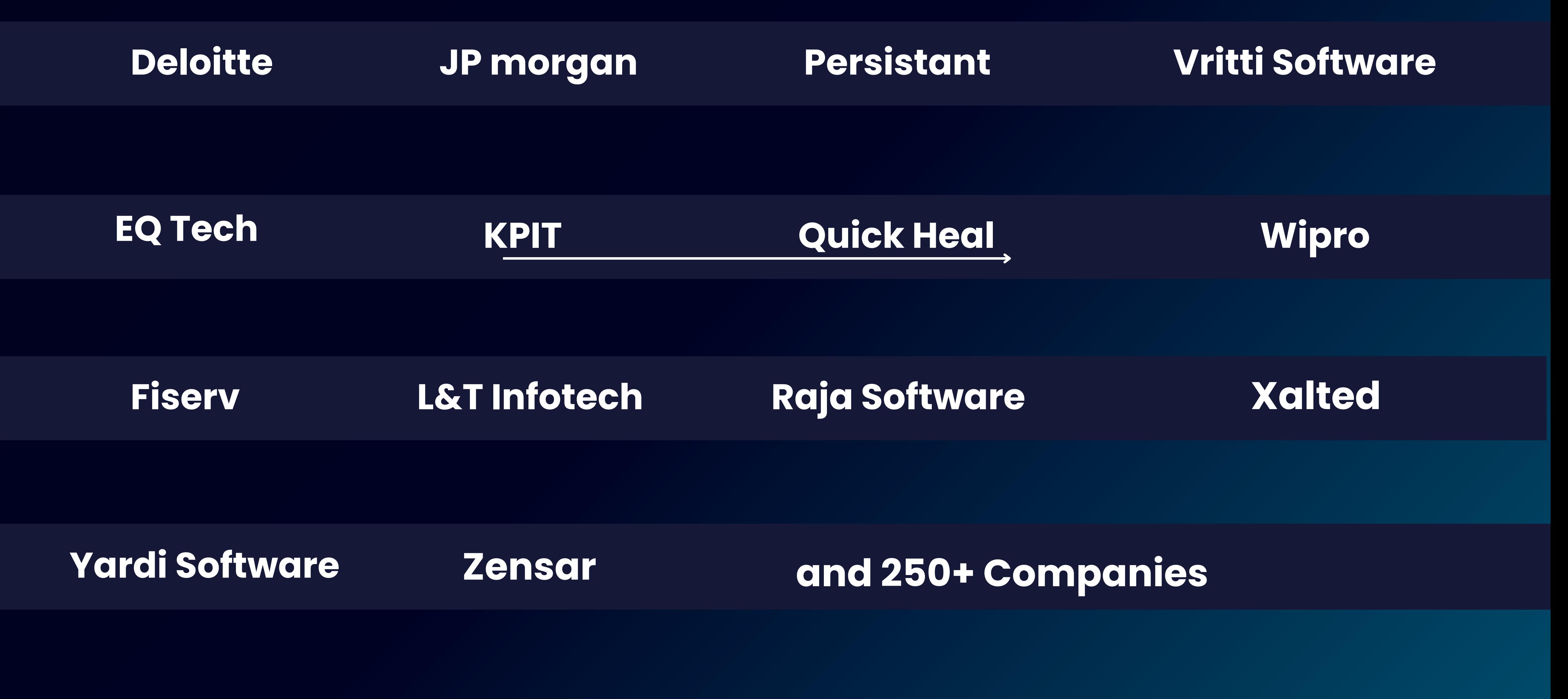

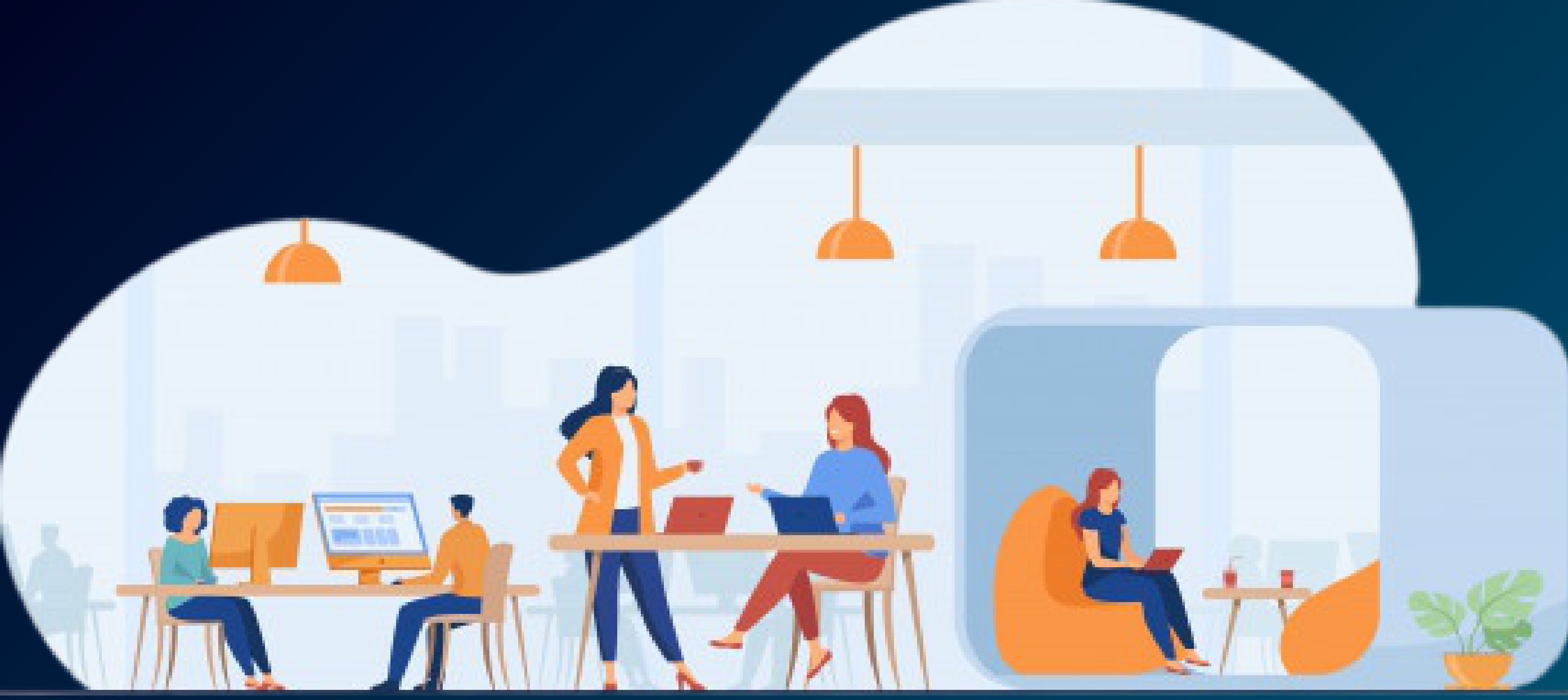

**www.analytiqlearning.com Full Stack with Python**

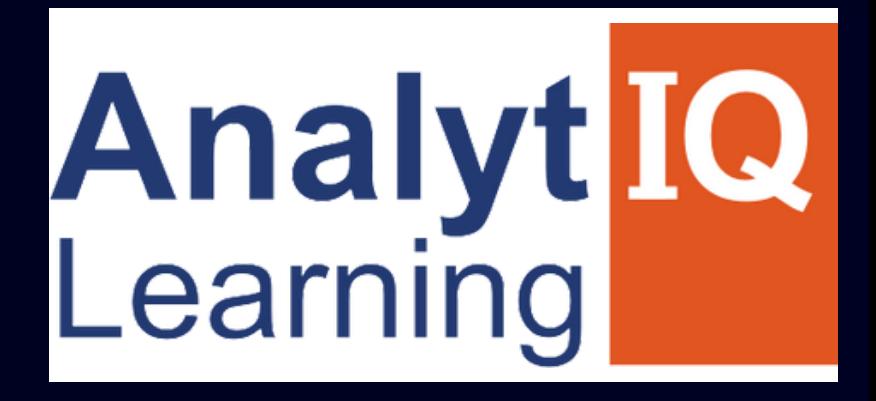

## **Your Intellectual growth & Our Support**

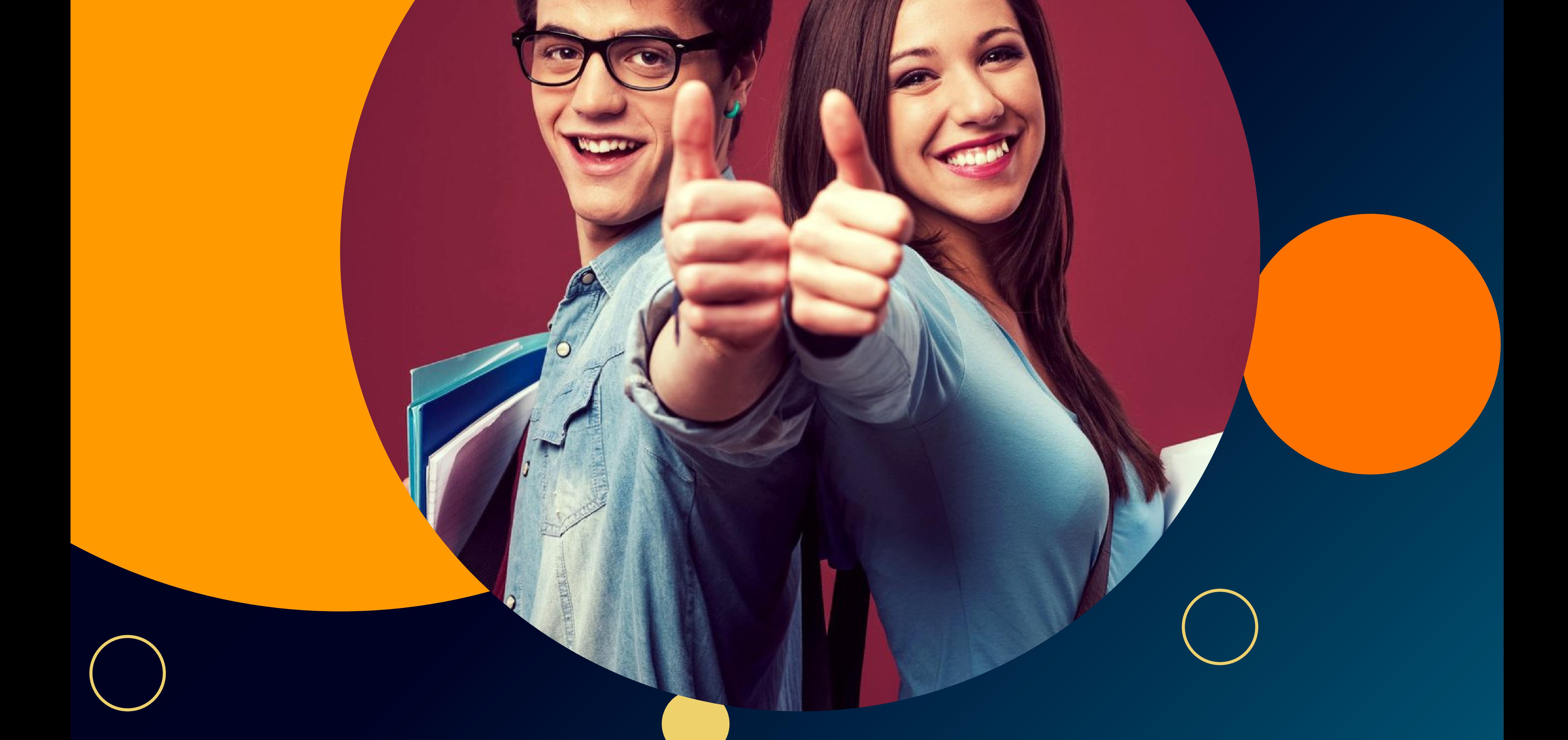

**Chinchwad :-Mayur trade center, phase 2, office no- 307/308 Near Chinchwad Station,Chinchwad – 411019**

# **Call -80807 34013 / 91585 04667 Visit - www.analytiqlearning.com**

#### **Address**